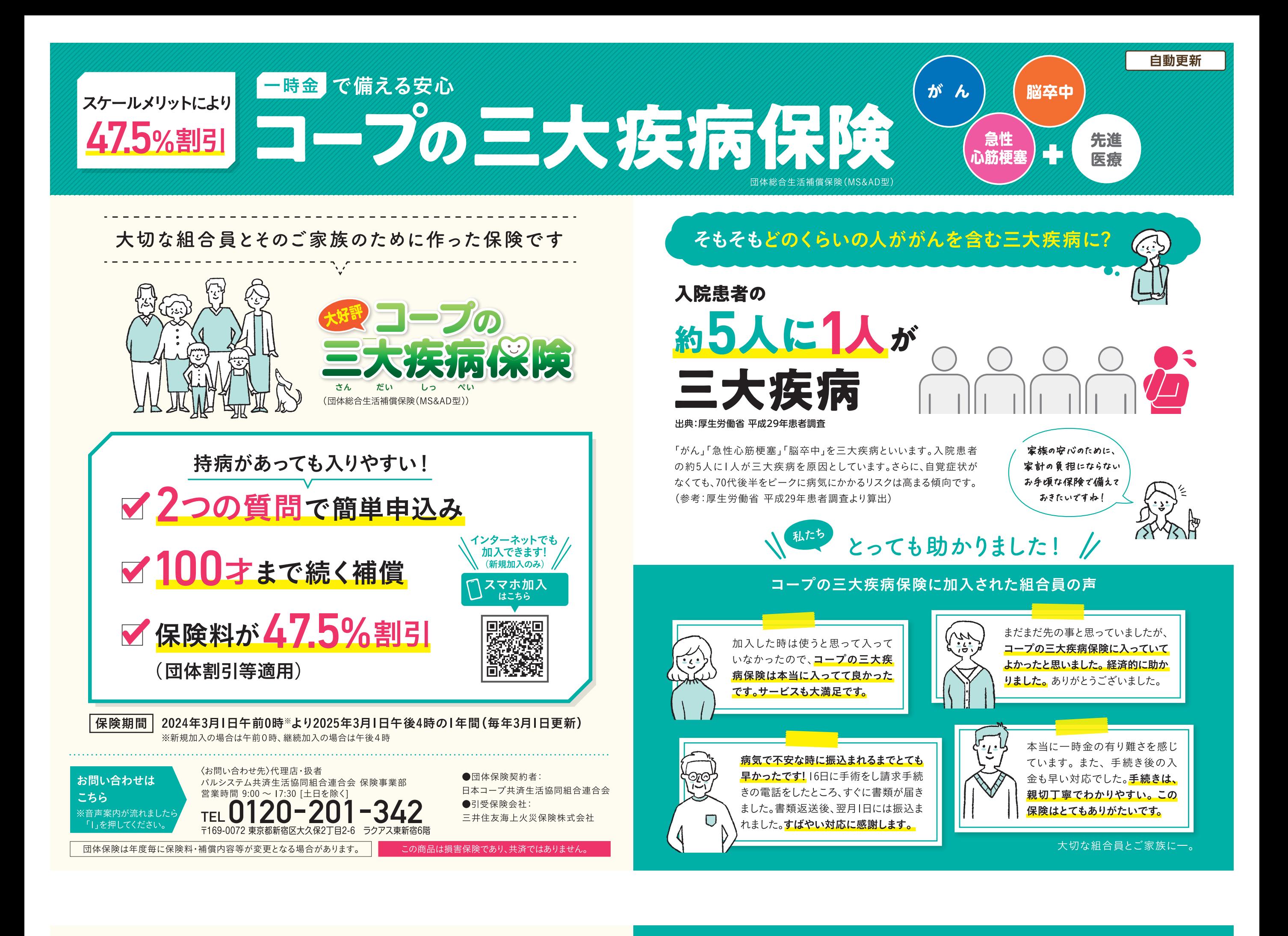

# お申込み手続きについて

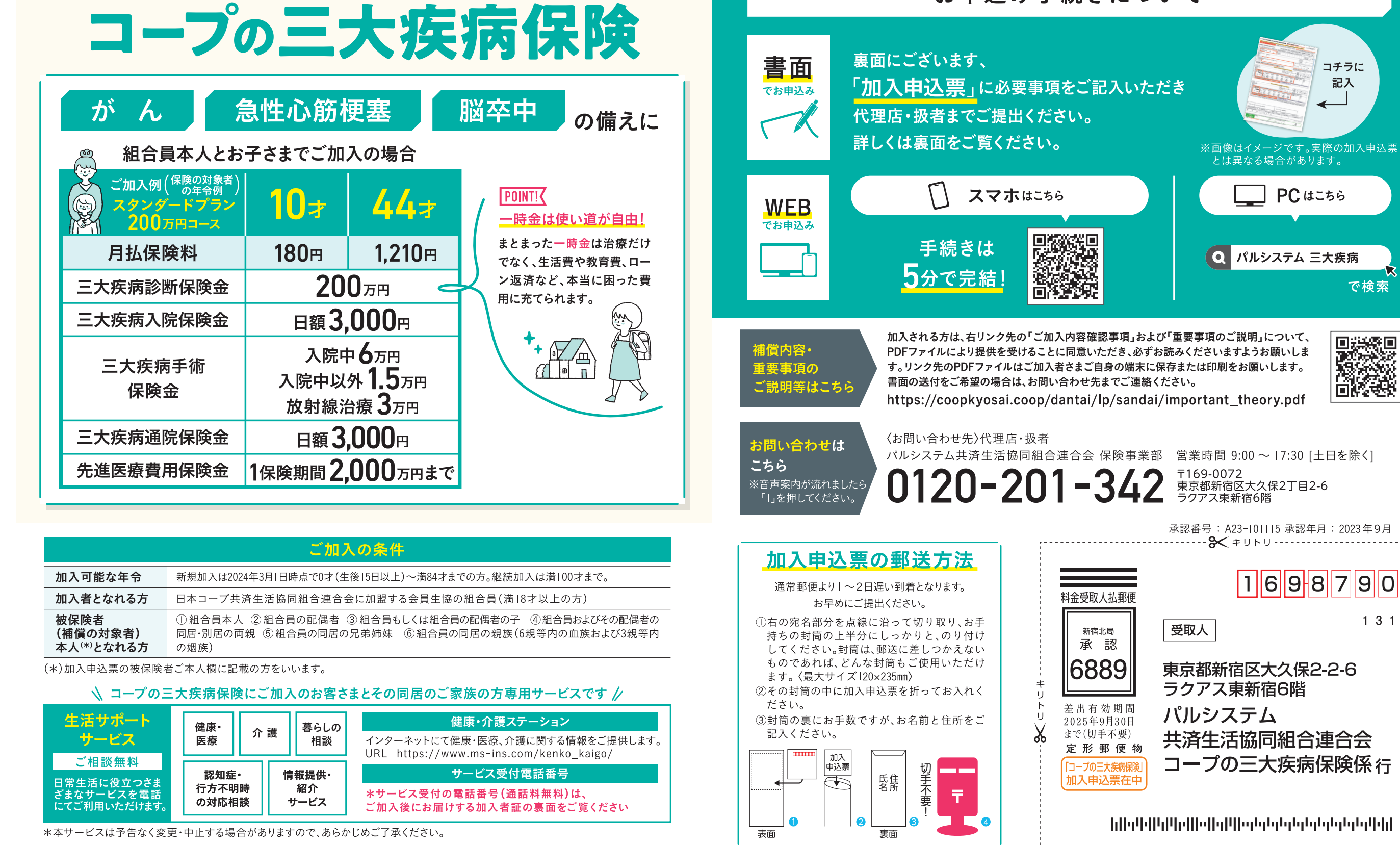

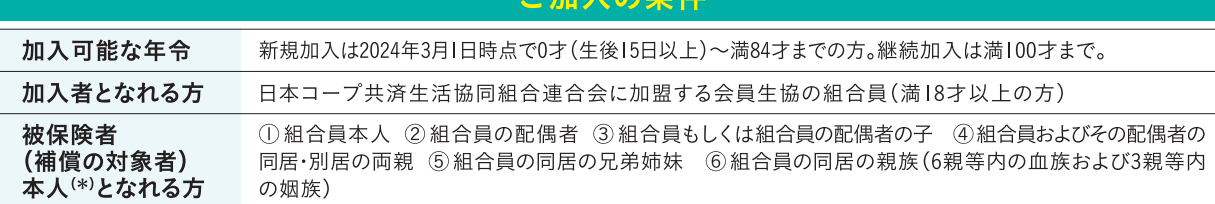

大切な組合員とご家族に

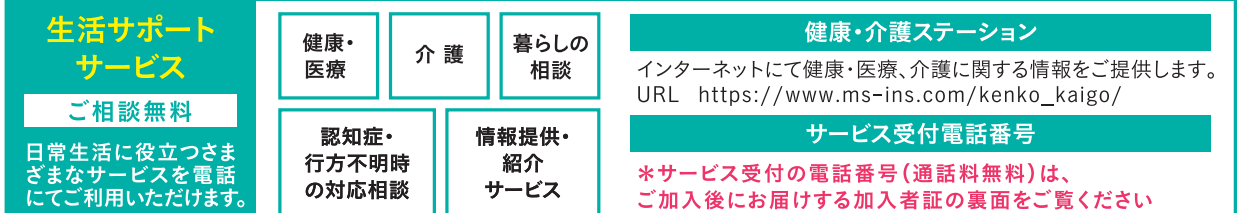

# 111 詳しくは裏面へ お手頃な保険料で、充実の補償内容

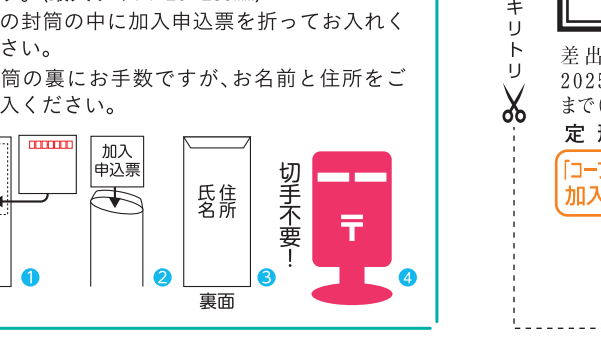

ll入申込票の郵送(切手不要)にご利用いただけます。 地域担当者へお渡しいただく場合は手渡しを基本にお願いいたします。

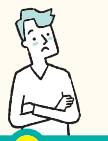

皆さまのよくある質問にお答えします /

# 加入条件は? 持病があるんだけど…

# 二つの質問に答えるだけです!

これまでに医師にがん(上皮内新生物を含む)・心筋梗塞・脳卒中(脳梗塞、 質問1 脳内出血およびくも膜下出血)のいずれかと診断されたことがありますか?

※初年度契約の補償開始時より前に発病した病気(その病気と因果関係があると診断された病気を含みます)については保険金をお支払いしません。 ただし、補償開始後1年超経過してお支払いの事由に該当した場合は、因果関係を問わず保険金をお支払いします。 ※その他の加入条件(加入可能な年令、加入者となれる方など)は「ご加入の条件」をご確認ください。

加入依頼書

お申込み締切日

毎月末日

# 補償期間はいつからですか?

下記をご参照ください!

### お申込み締切日と補償開始日

1 お申込み締切日:毎月末日

以下の通りです。

急性」 管 (冠

(狭心 脳卒中 出血の 破れた 三大疾病 何度でも 保険期間

ぞれで受 該当した えて同一

事由で複数回受け取れます。

 $\mathbf{A}^{\prime}$ 

 $A3$ 

2 補償開始日:お申込み締切日の翌々月1日午前0時

この保険の対象になる三大

疾病とはどんな病気ですか?

がん 悪性新生物および上皮内新生

- 3 初回保険料の口座振替日:補償が開始した翌月より、毎月6日 (金融機関休業日の場合は翌営業日)
- クレジットカードでお支払いの方は、クレジットカード取扱会社が定める期日にお支払いいただきます。 ※解約される場合は毎月末日が解約書類提出締切日、補償終了日は解約書類提出締切日の翌々月1日、
- 最終保険料の口座振替日は補償終了月の6日です。

### 他にもこんなご質問が!

## 三大疾病診断保険金はどんな時に受け取れますか?

医師によって三大疾病に罹患、発病したことが診断され、治療を開始し、下表の支 払要件を充足した場合に受け取れます(保険期間中にがんと診断された場合、また  $A<sup>2</sup>$ は急性心筋梗塞もしくは脳卒中により入院された場合に限ります)。詳しくは重要事

<mark>2</mark><br>補償開始日

**:①の翌々月1日: ②の翌月6日** 

**毎日2)過去2年以内に、病気により医師の手術を受** 

<mark>3</mark> 初回保険料の

健康告知をいただく必要があります。詳しく は代理店・扱者までお問い合わせください。

口座振替日

けたこと、または入院したことがありますか?

4<br>契約更新日

3月1日

項説明をご確認ください。

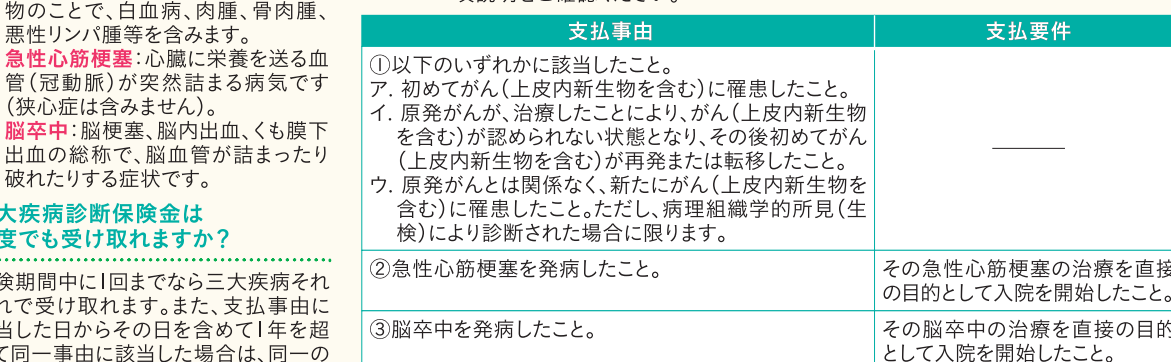

#### すでに他の保険(共済)で先進医療費用の補償に加入しています。 この保険の先進医療費用にも加入する場合、先進医療費用は両方の保険(共済)から保険金を受け取れますか?

- 他の保険契約等で同様の補償(先進医療費用保険金)がある場合、損害の額から他の保険契約等から支払われた保険金または共済金の  $\mathsf{A}\mathsf{4}$
- 合計額を差し引いた金額をお支払いいたします。 加入者証は 生命保険料控除の対象に 保険期間の途中で別のコースへ <mark>36</mark> - なりますか? いつ届きますか? を更できますか? できます。ただし、コースによっては改めて  $A7$
- A<mark>5</mark> 補償開始月の末に発送いたします。 A6 介護医療保険料控除の対象となります。

▶生協を脱退した場合はどうなりますか?

 $A8$ この保険は生協組合員専用の保険のため、脱退されると保険を継続することはできません。なお、再度他の生協に加入する場合(引越し 等)、再加入先の生協でコープの三大疾病保険の取扱いがあれば、お手続きにより契約を継続することが可能です。

1 複数の保険契約にご加入の場合は、全ての保険契約の合計金額をご記入ください。

※画像はイメージです。 実際の加入申込票とは異なる場合があります。

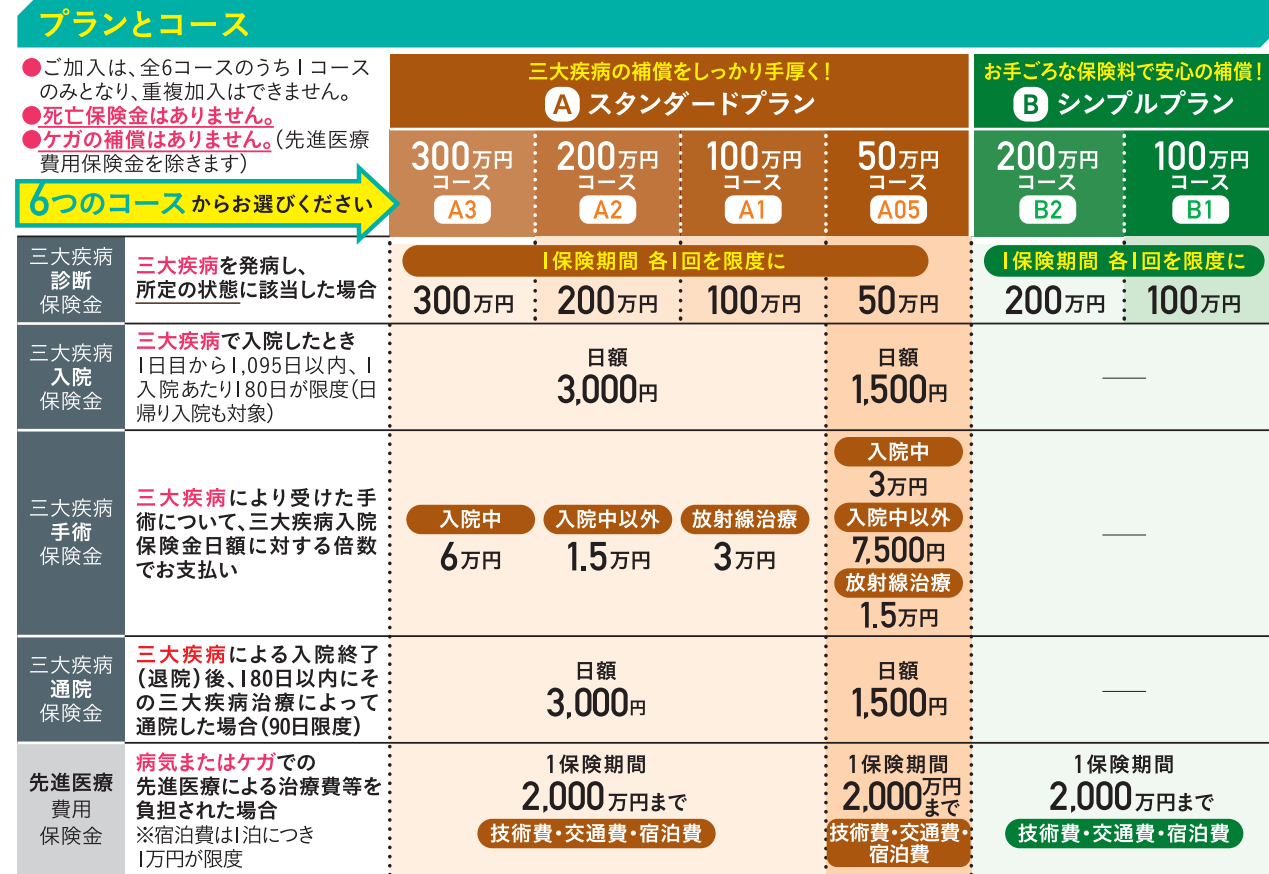

※先進医療費用保険金をはずすことができます。

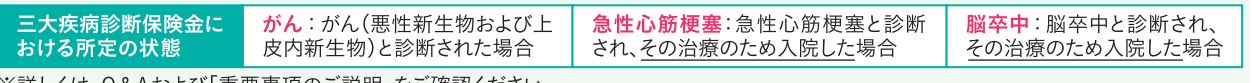

※詳しくは、Q&Aおよひ'重要事項のこ説明」をこ確認くたさい。

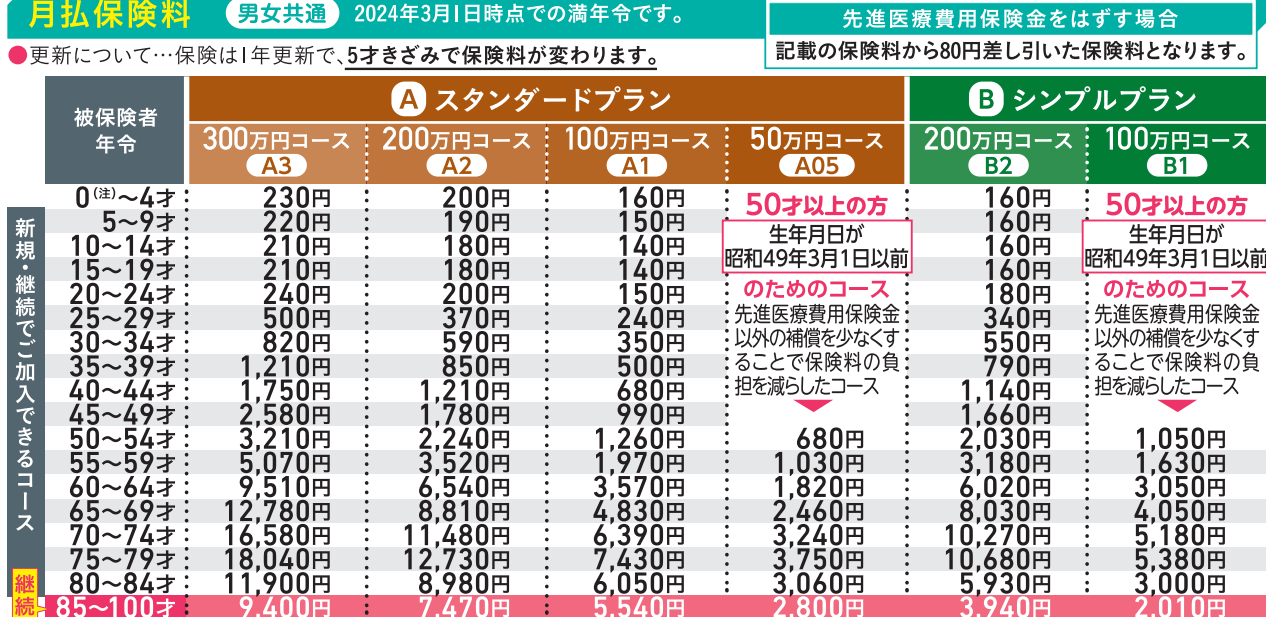

(注) 2024年3月1日時点で生後15日以上

※保険料は前年度ご加入いただいた被保険者の人数と保険金の支払状況に従った割引率で決定されます。 また、更新時に保険料改定等により保険料が変更となることがあります。

# 申込書でのお申し込みはコチラ!ご郵送下さい!

## 健康に関する告知質問事項

- ●以下の「健康に関する告知ご回答のご案内」をご覧のうえ、質問事項にご回答ください。 ●「コープの三大疾病保険(団体総合生活補償保険(MS&AD型))」にお申し込みいただく際には、下記の質問事項につき正確に
- ご回答ください。 こ<br>の質問事項に対するご回答が事実と相違する場合、保険金をお支払いできないことがありますのでご注意ください。 ●下記の質問事項には、組合員(加入者)ご自身がお答えください。

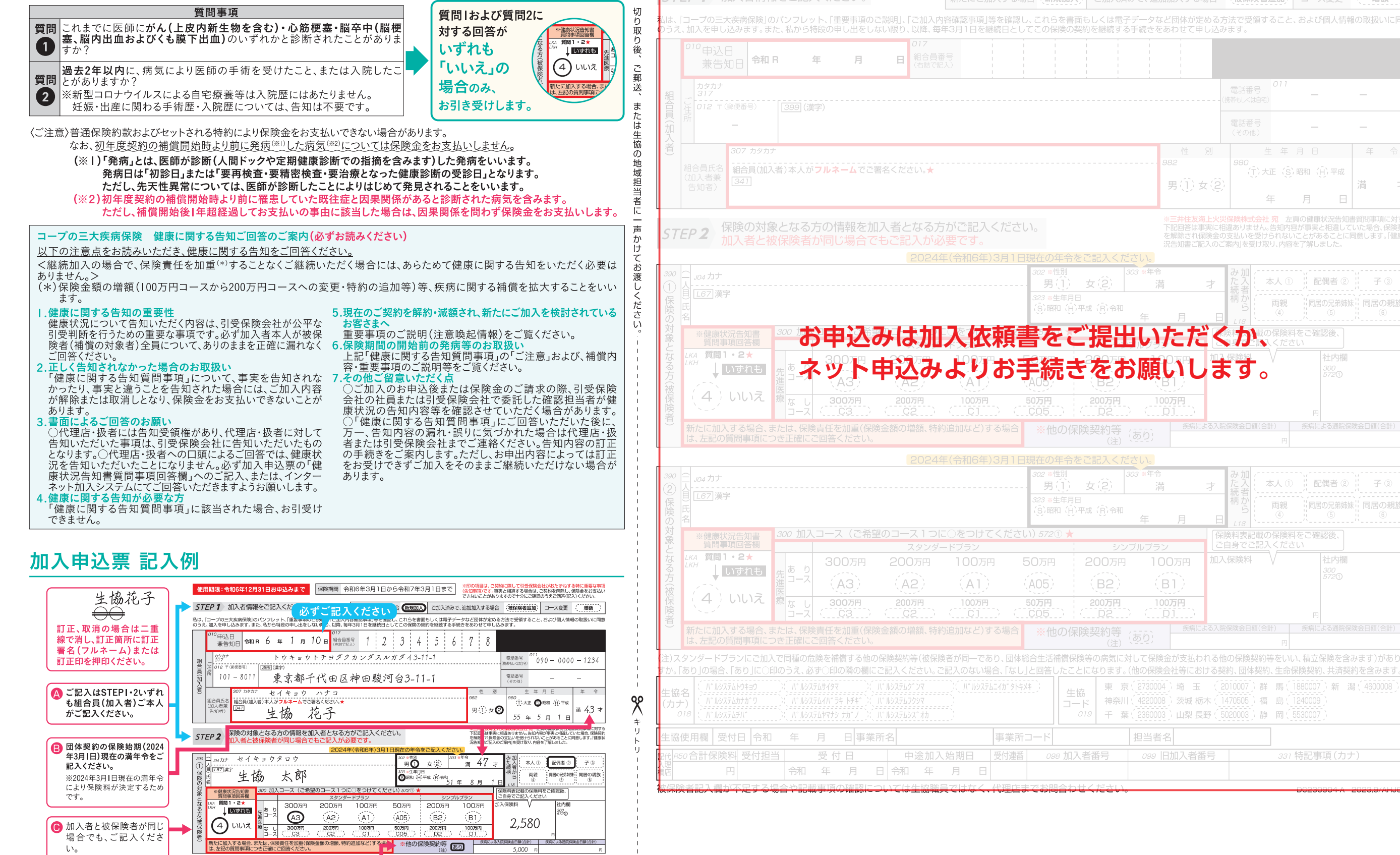

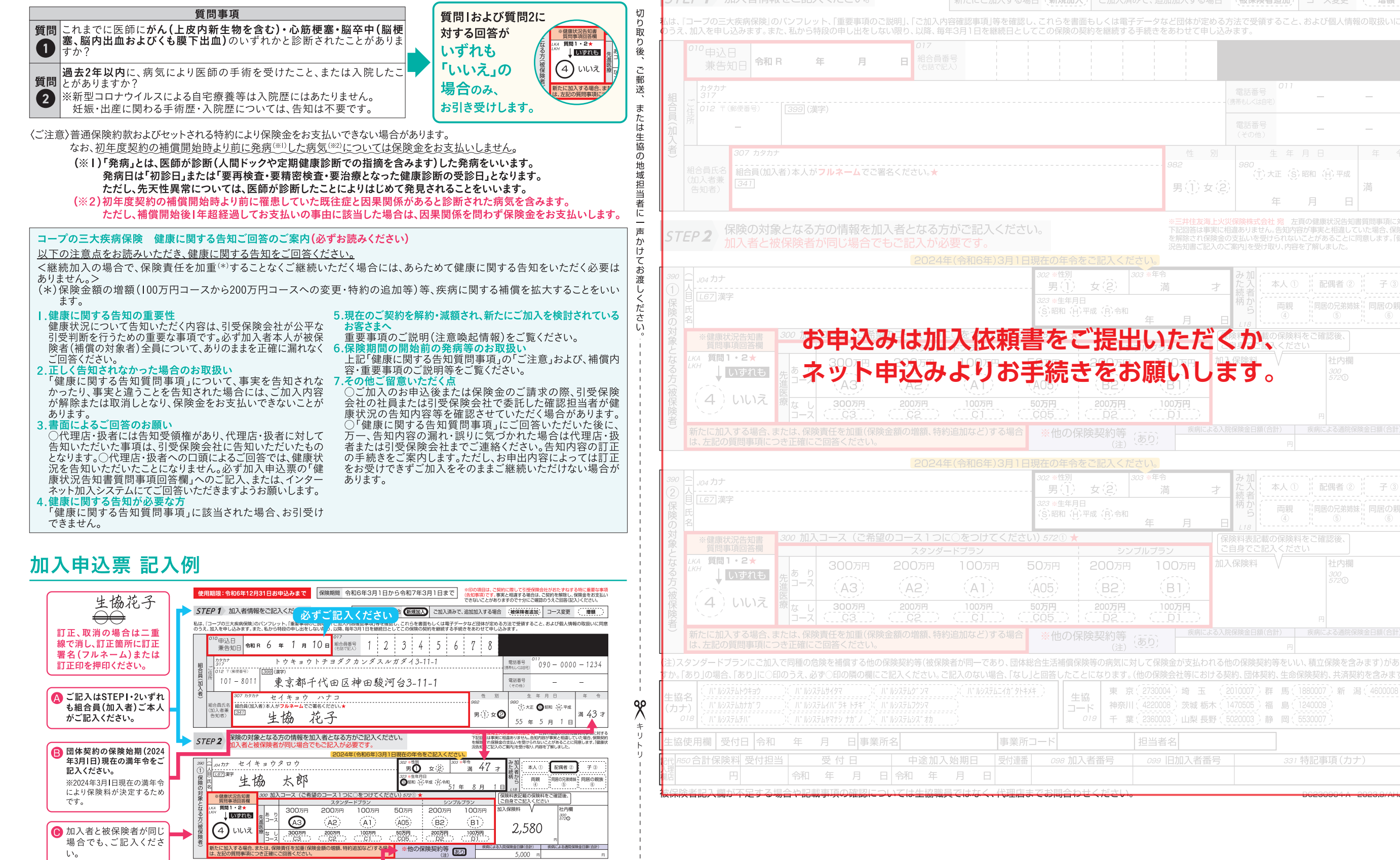

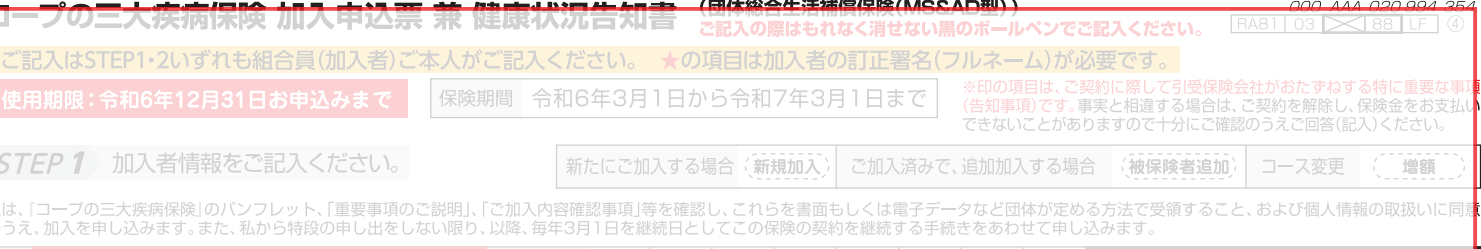